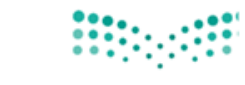

وزارة التصليم Ministry of Education

## دليل المستخدم لطلب إخالء طرف بعد نقل للمعلم من نظام فارس ) /١ ٢(

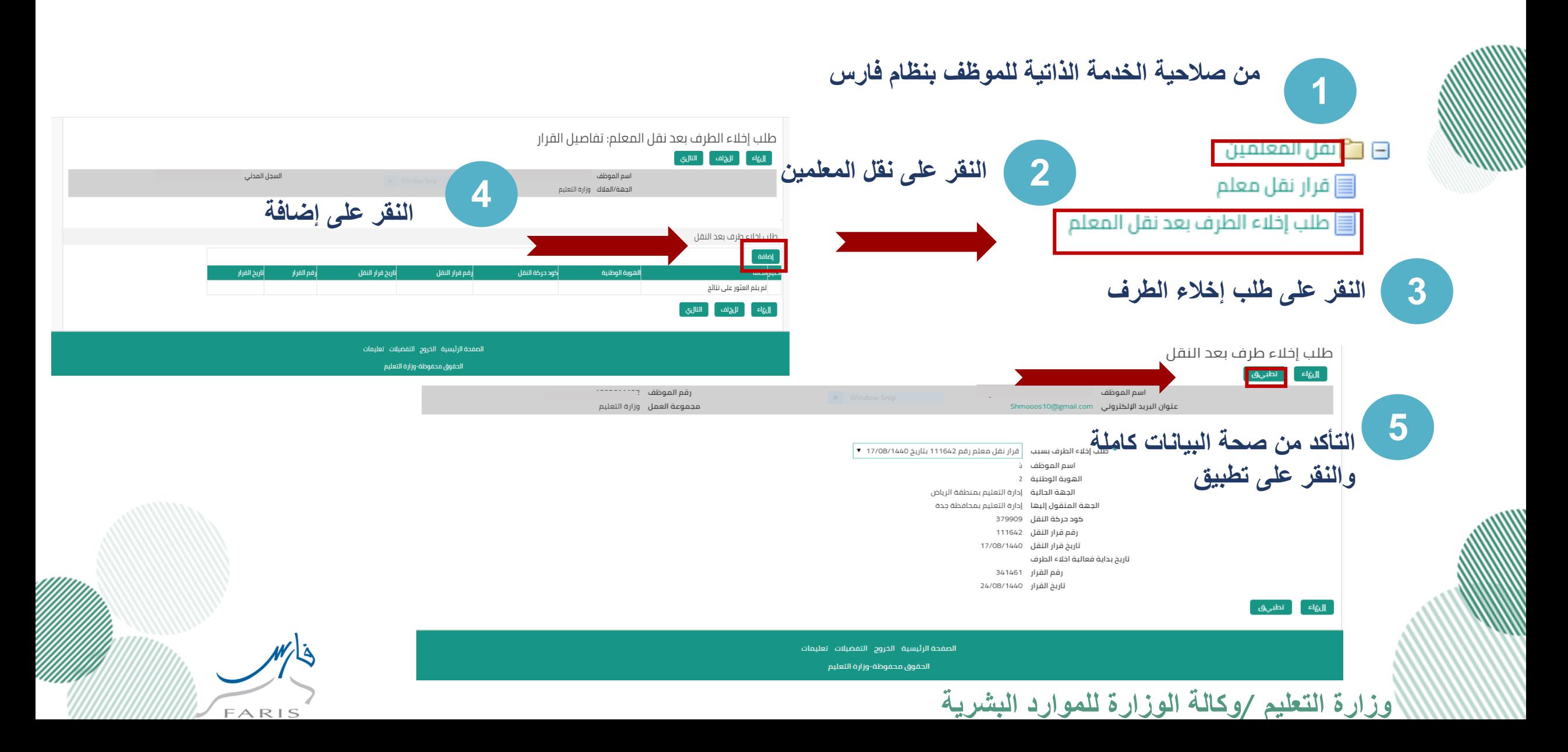

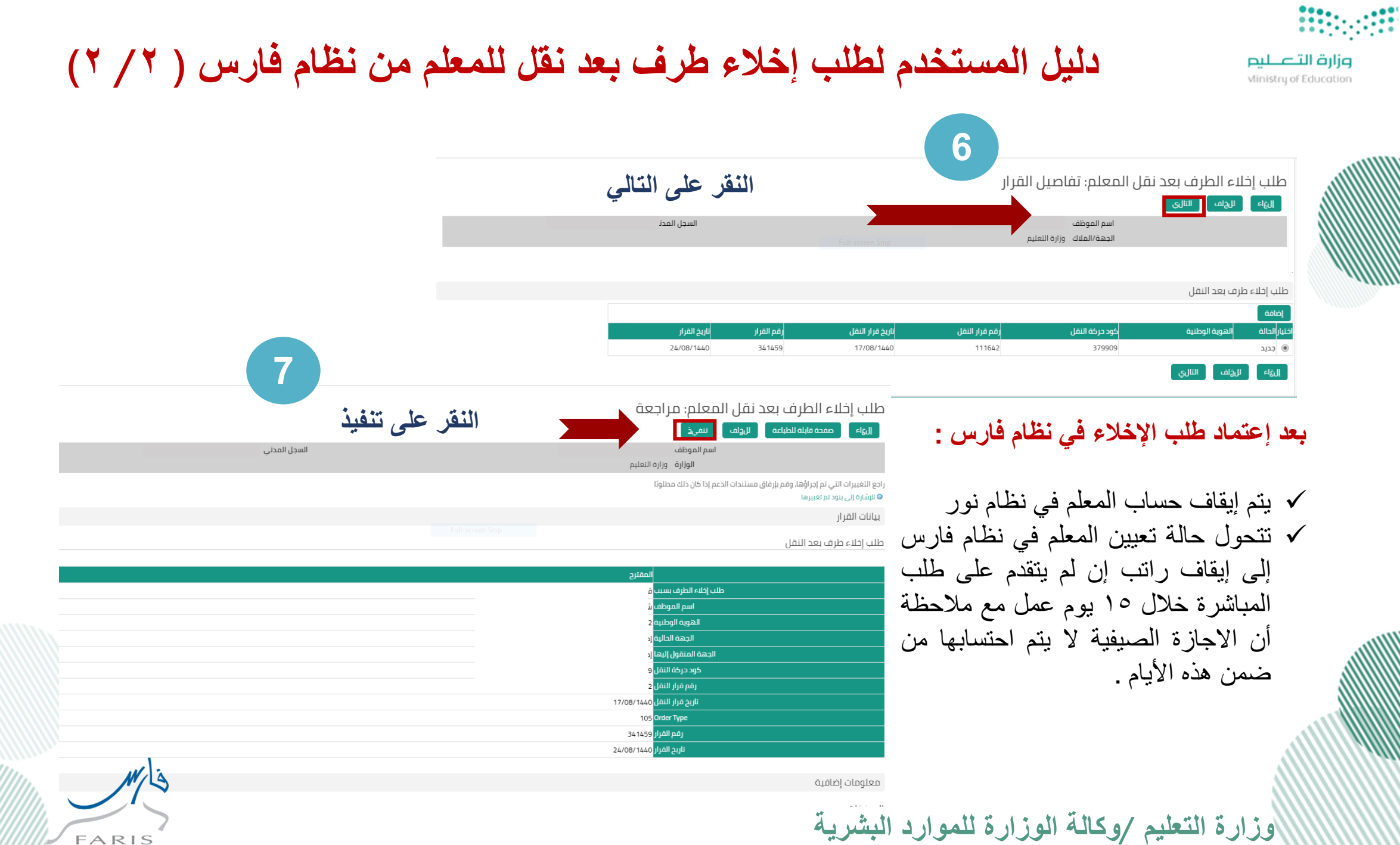

WWWW/EARIS<sup>T</sup>